If the refresh page action is selected, a tap on the button will execute a refresh of this remote page with all the device status.

From: <http://doku.mediola.com/>- **Dokumentationen**

Permanent link: **<http://doku.mediola.com/doku.php?id=en:creator:ui-remote-action-page-r>**

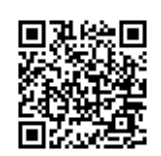

Last update: **2020/03/11 11:37**